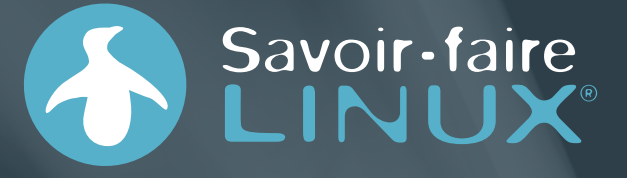

## The LF Energy SEAPATH project, Easier Operations in Electrical Substations through Digital Twin Empowerment

FOSDEM 2024 – February 3, 2024

Paul Le Guen de Kerneizon – Embedded software engineer

paul.leguendekerneizon@savoirfairelinux.com

### Savoir-faire LINUX®

### 23+

years in industrial product engineering in many areas

 $\overrightarrow{C}$ 

 $\overline{\mathbb{C}}$ 

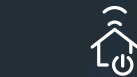

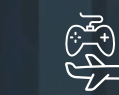

Savoir-faire Linux is a team of experts in in Free, Libre and Open Source technologies in Canada and Europe.

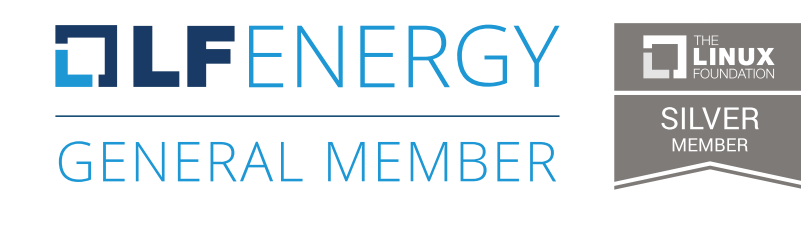

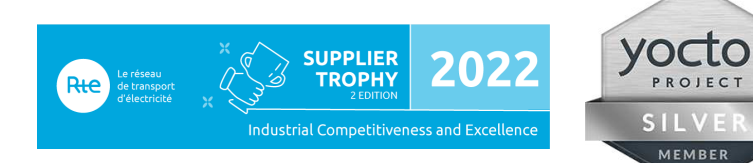

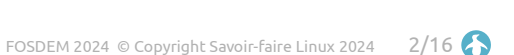

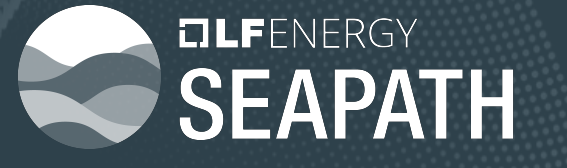

# Software Enabled Automation Platform and Artifacts THerein

### **Context**

Energy Transition drives change in power transmission and distribution grids

- Distributed renewable energy sources
- Electric mobility

Need to swiftly adapt grid control architectures

- Multiplication of distributed controls
- Increased data management needs

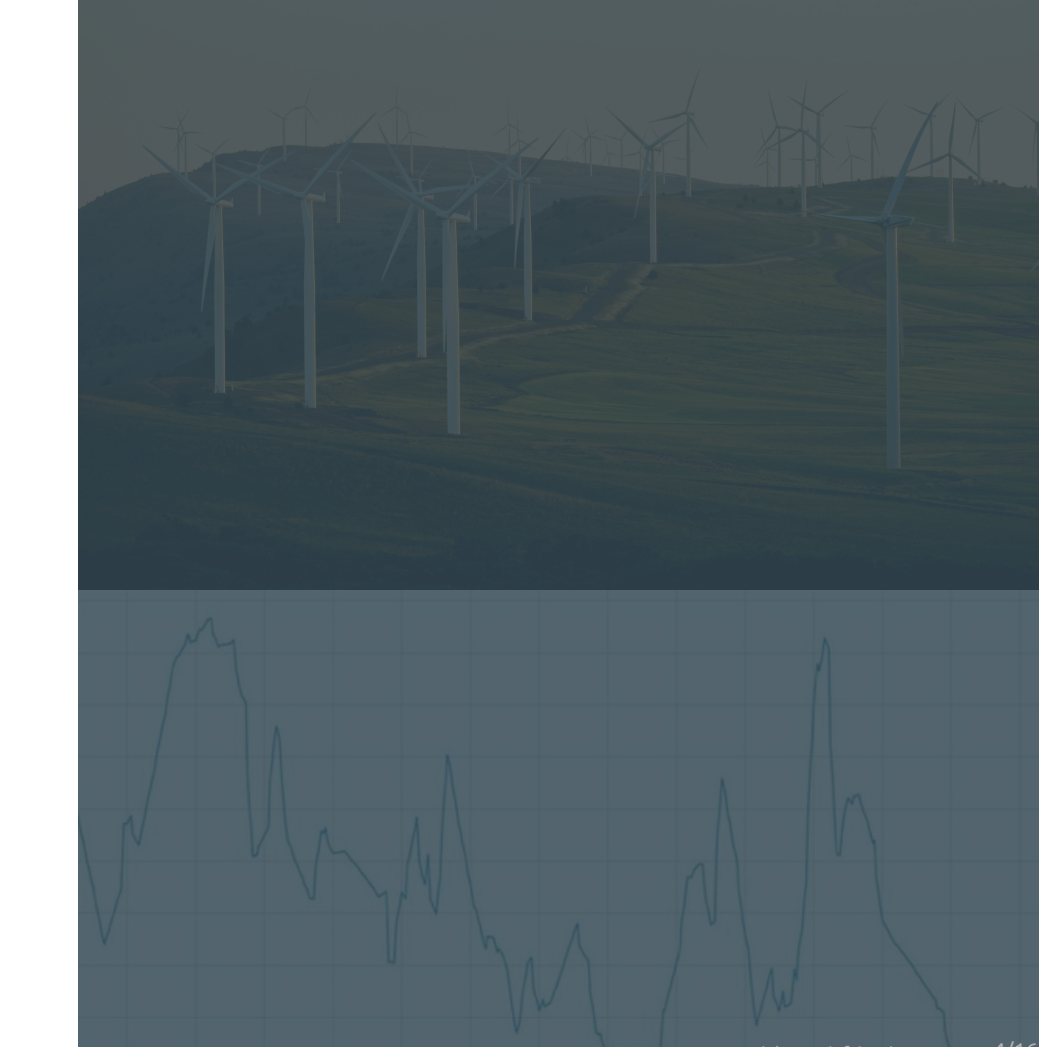

### A quick reminder of the aim of Seapath

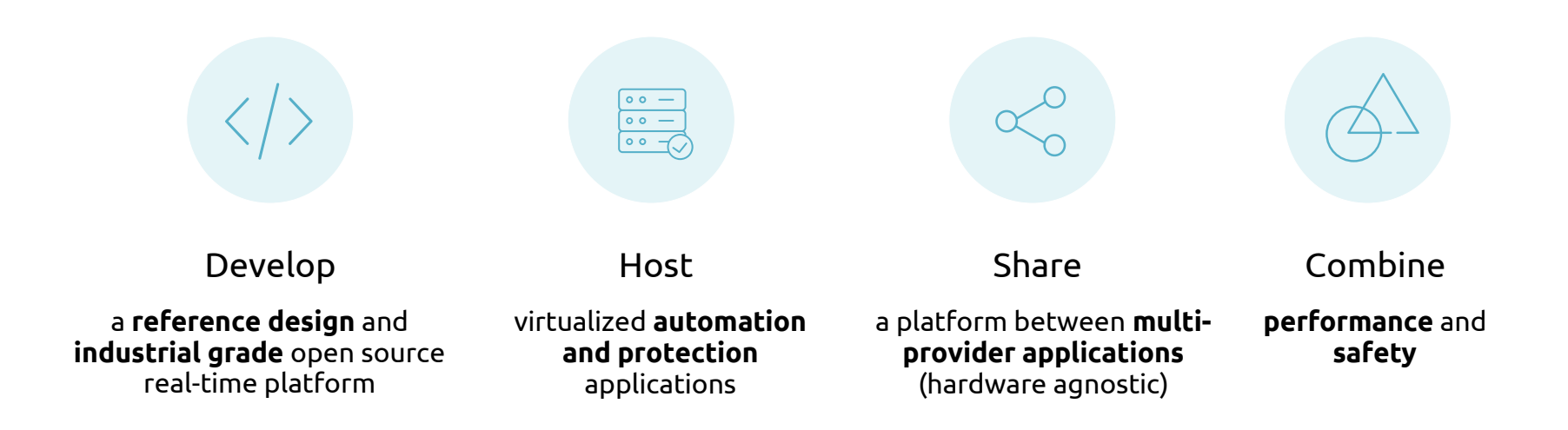

### For a deeper presentation of the Seapath project

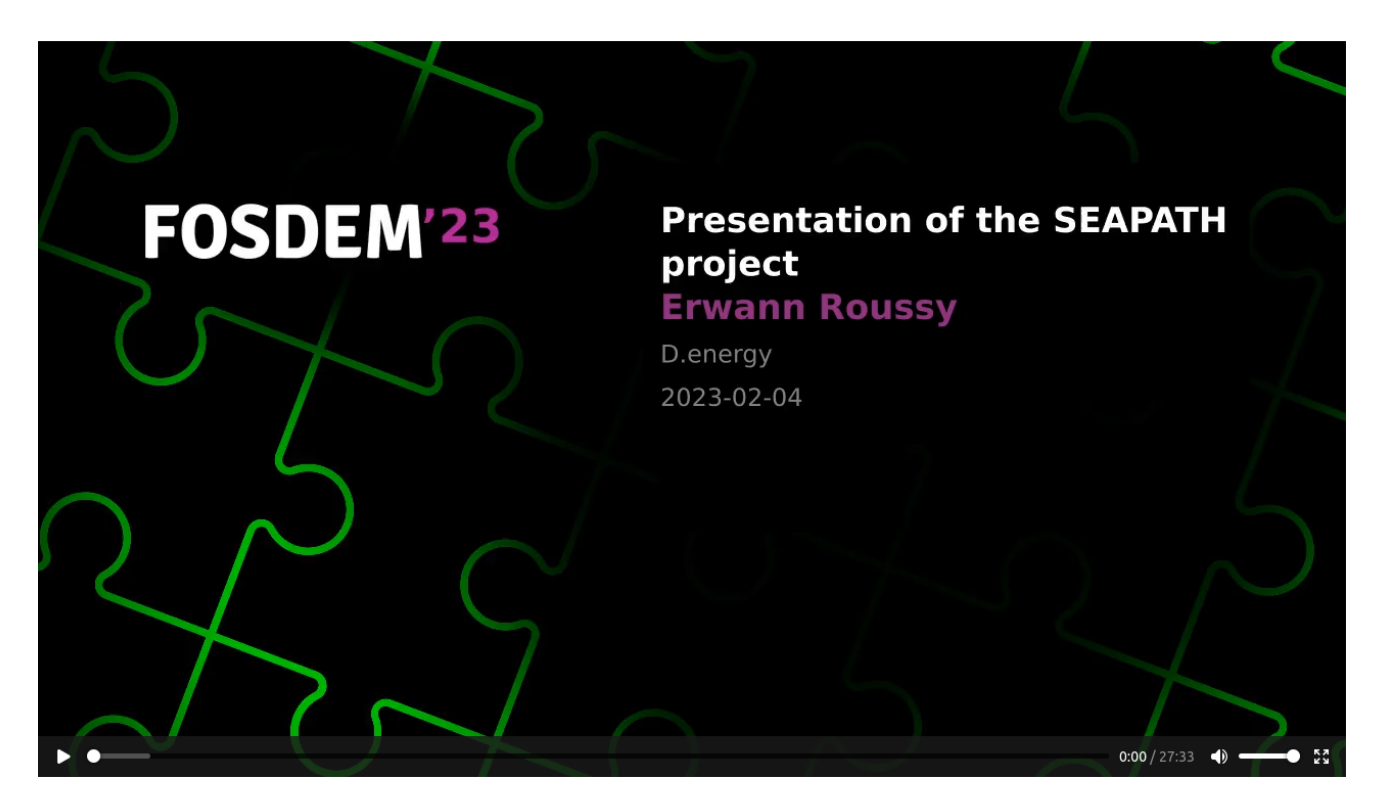

https://archive.fosdem.org/2023/schedule/event/energy\_seapath/

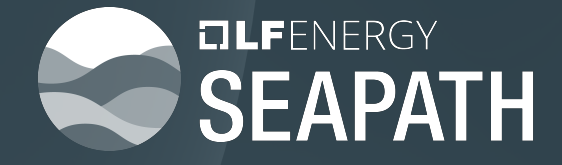

## Bring functional tests to the Seapath project

### Setting the scene: a simple case study

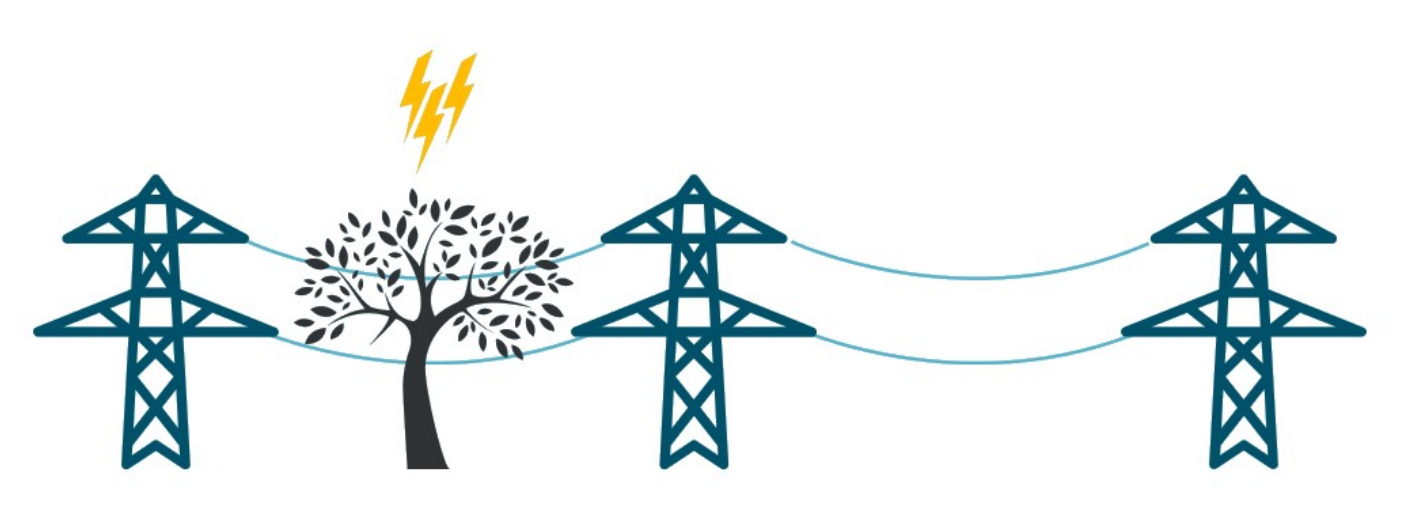

### Setting the scene: a simple case study

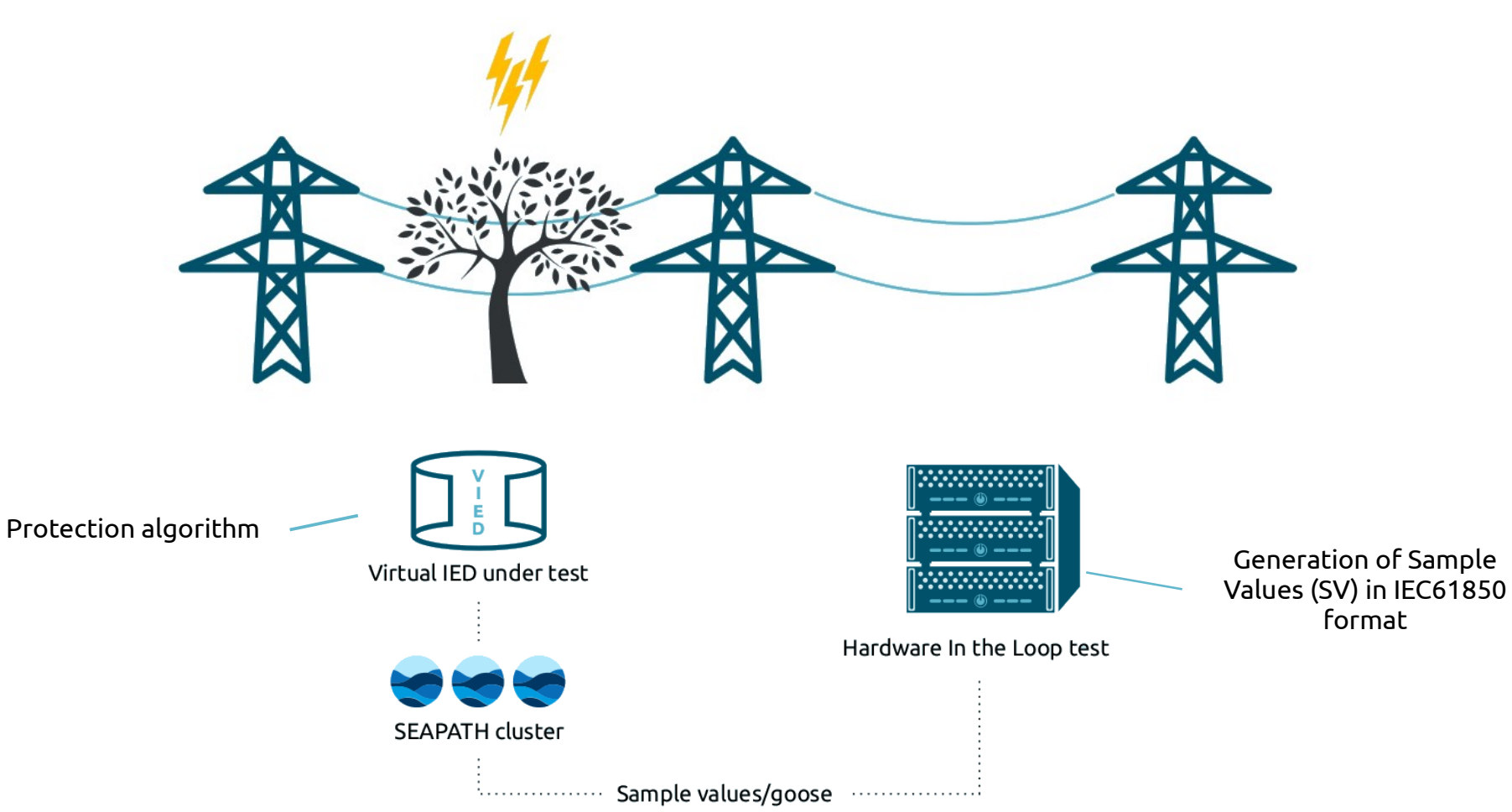

### Setting the scene: a simple case study

#### **So why functional tests ?**

#### Seapath in designed to work on critical infrastructure

• Protection of people and the infrastructure

In case of a failure, safety protection must react as soon as possible

• Need a low latency transit and process of IEC61850 sample values

At a global scale, system must be the most deterministic

• We have ensure our latencies are as low as possible, in a 24/7 context

#### **How can we simulate a protection chain in a laboratory context?**

#### **System overview**

- Publisher machine:
	- Generate and send IEC61850 sample values

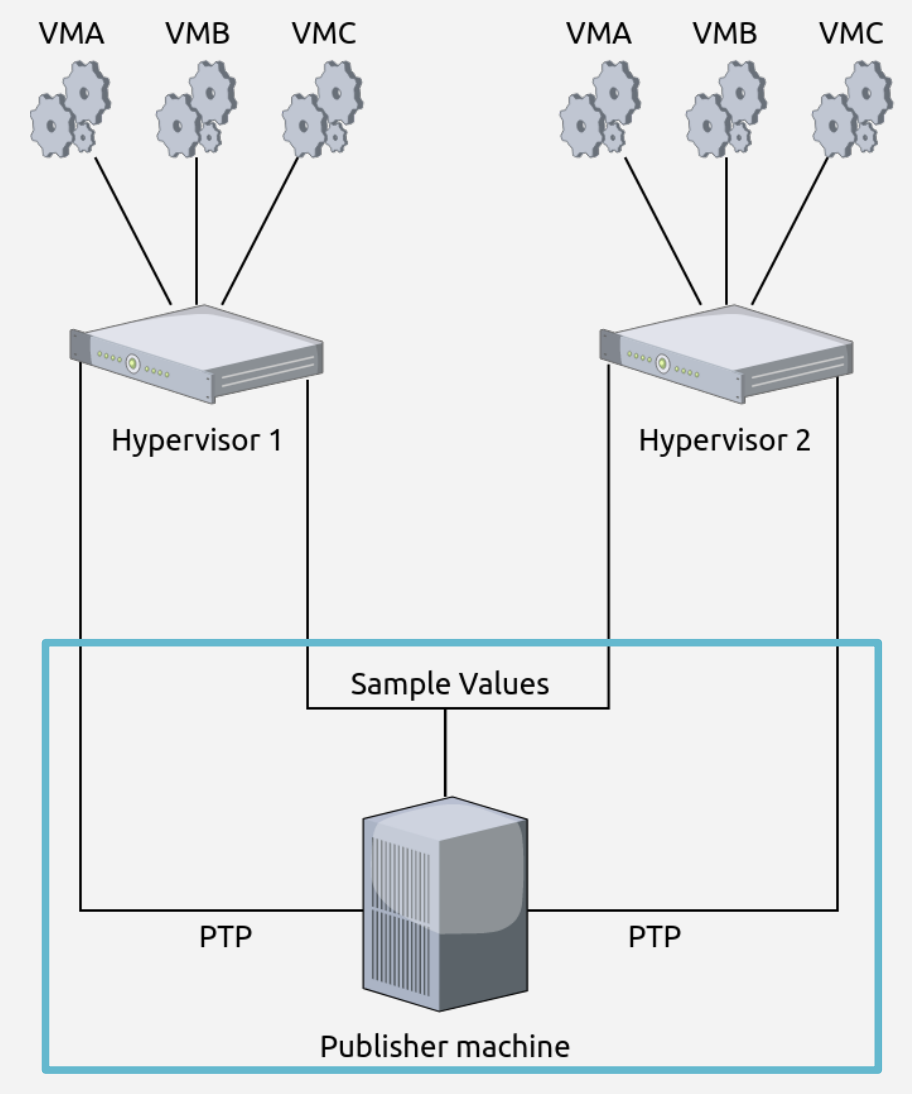

#### **System overview**

- Seapath cluster:
	- Hypervisors:
		- Host VMs, ensure redundancy
		- VMs:
			- Run SV client receiver and protection algorithm

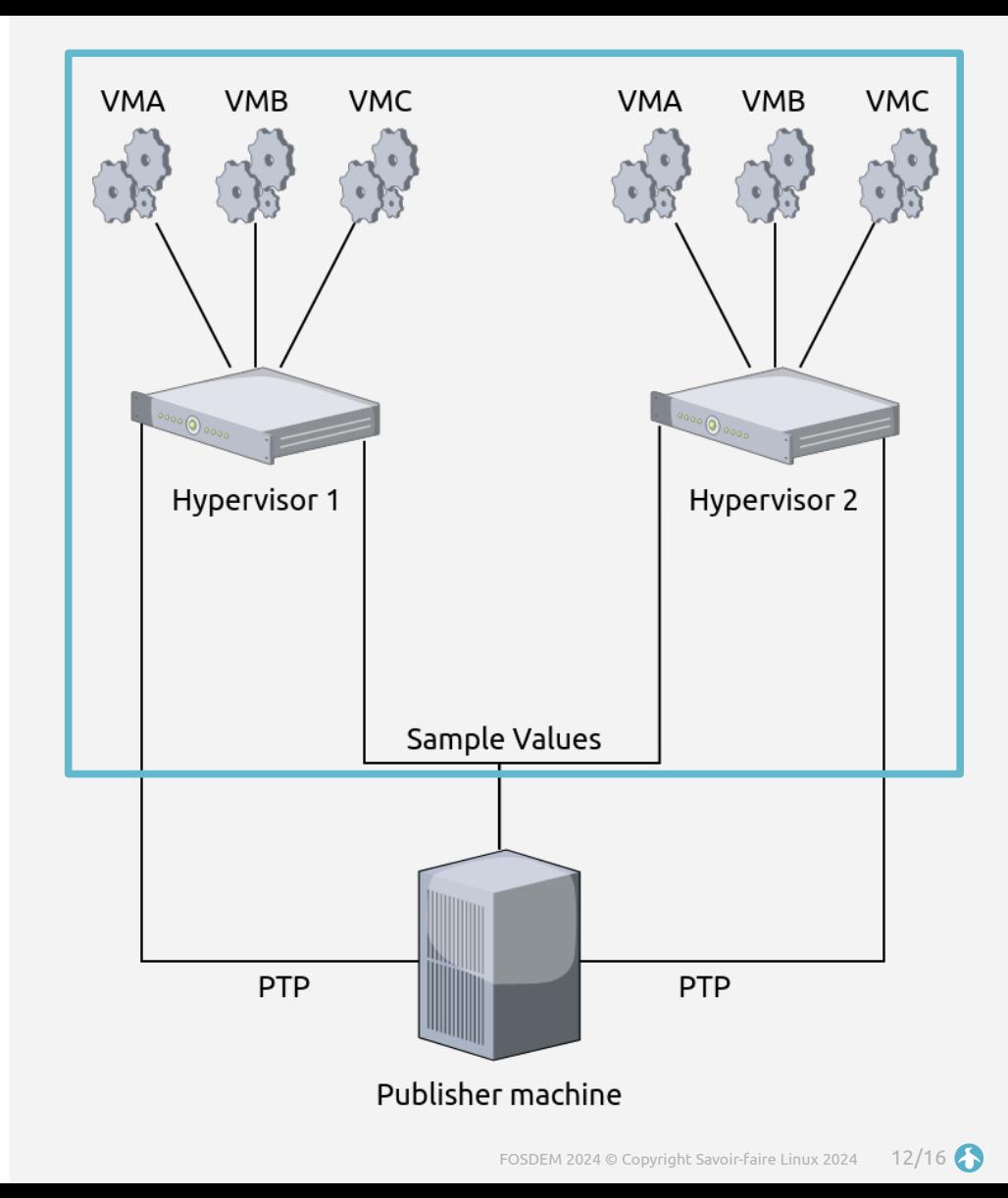

#### **Tools**

- Publisher machine:
	- First, generate PCAP sets of data
		- Simulate IEC61850 samples values
		- Ex: A 50Hz electrical signal
		- Replay them with tcpreplay or trafgen
		- Send PTP packets (software PTP)
	- PTP is required if you wish to use Seapath VMs migration
		- Used to synchronize VMs and hypervisor
		- No need for a grandmaster clock

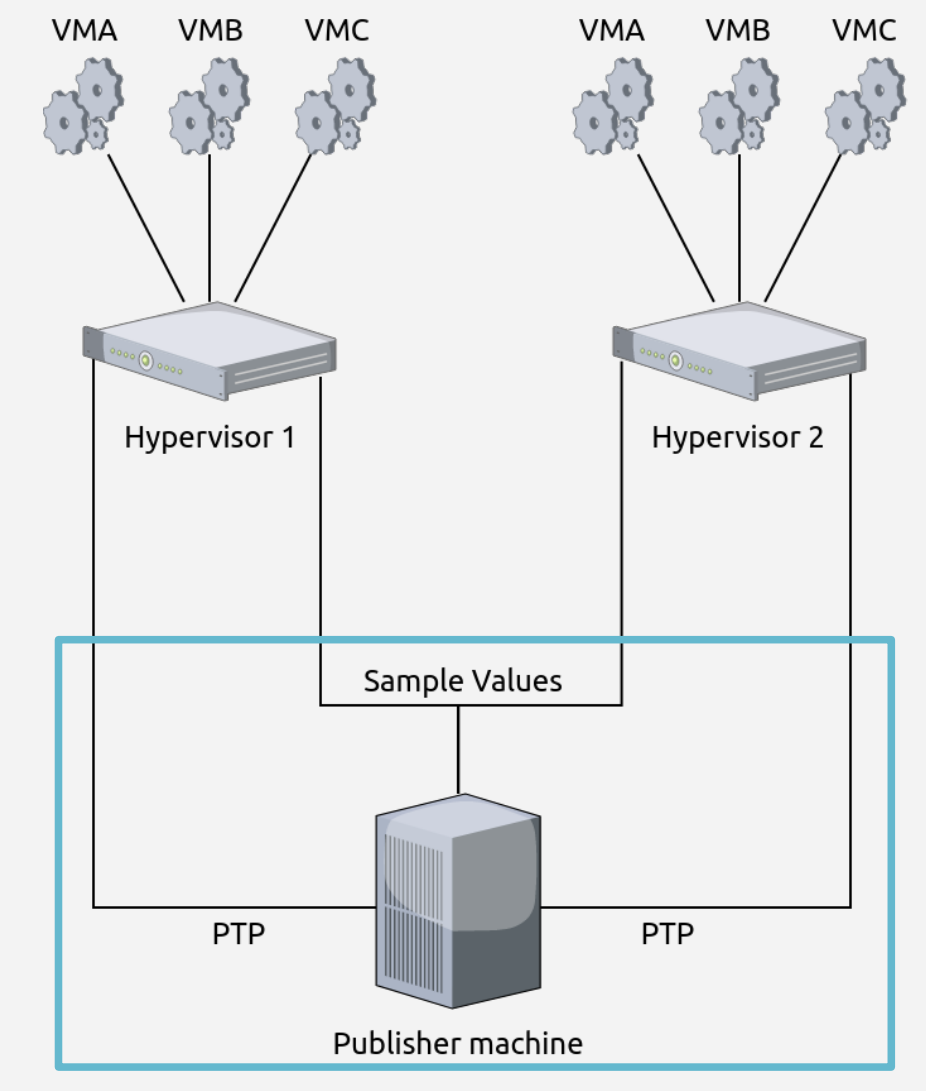

#### **Tools**

- SEAPATH cluster:
	- Hypervisors:
		- CPU core's isolation
			- Dedicate some core for the system and other for the VMs
			- IRQ and process isolation
		- Deal with process priority
		- BIOS optimization

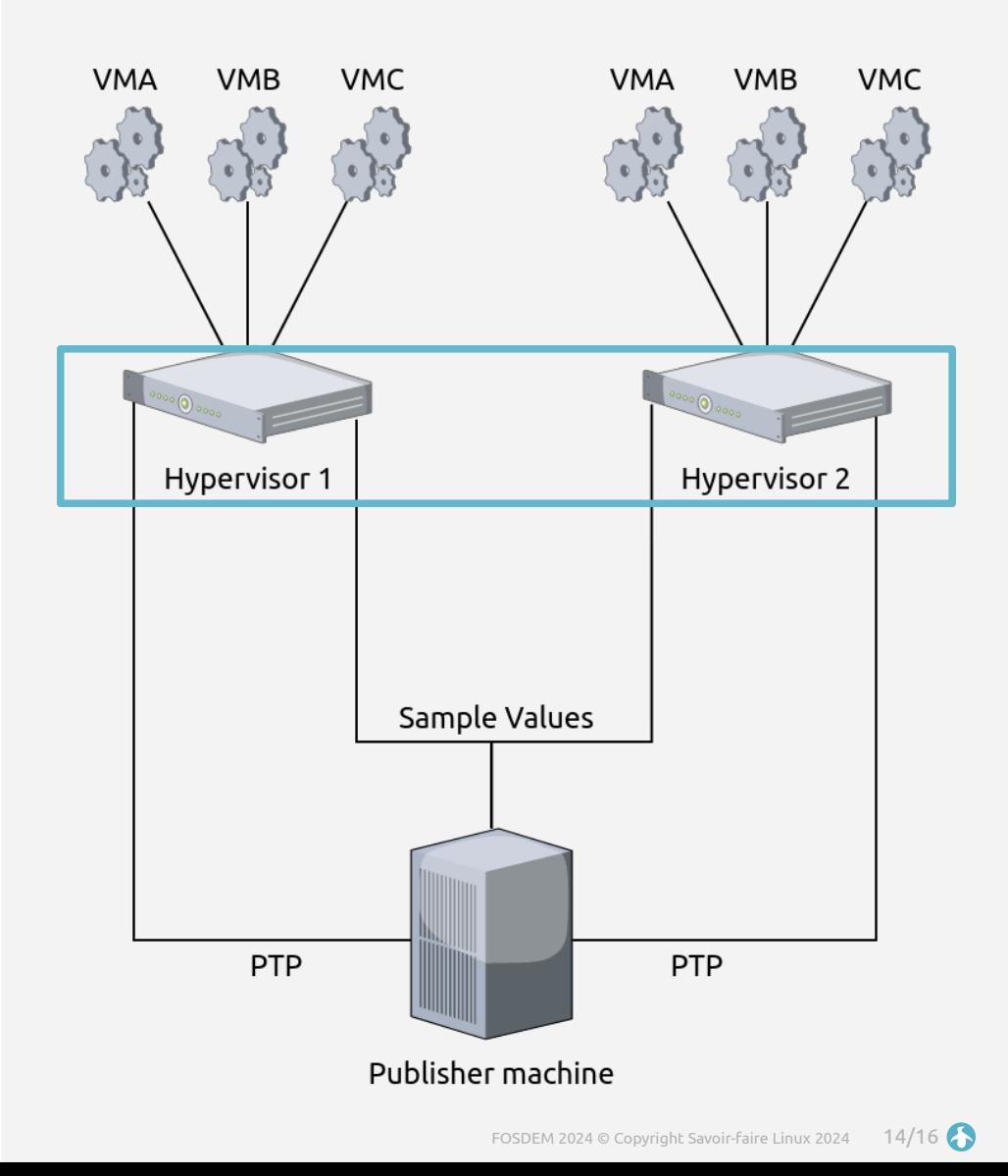

#### **Tools**

- SFAPATH cluster:
	- VMs:
		- Also CPU core's isolation for IRQs and process
		- Direct reception of SV with PCI pass-through
		- SRIOV can be used for better results but is optional

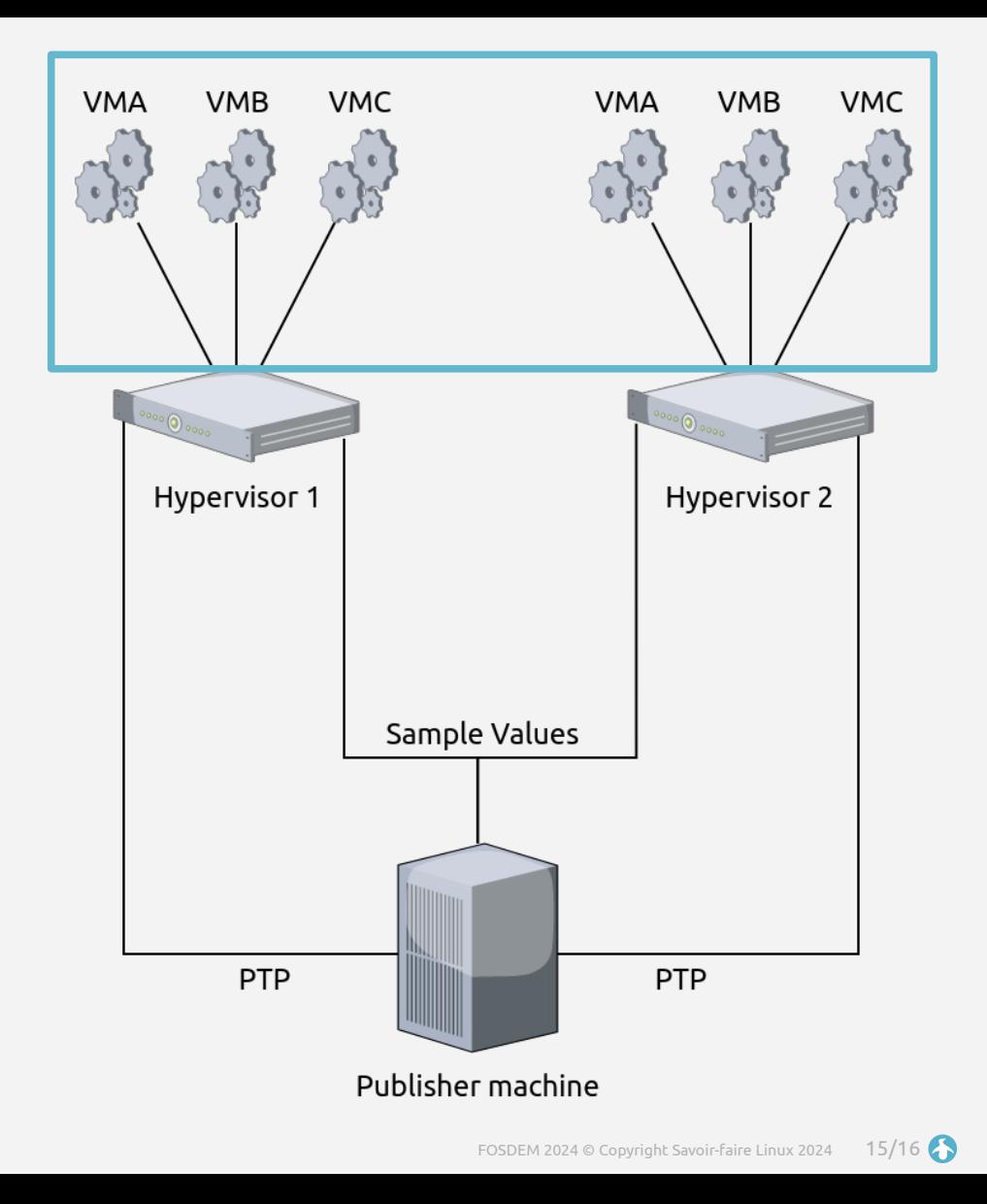

### Thank you for your attention

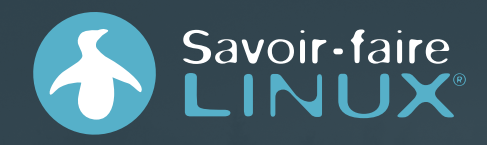

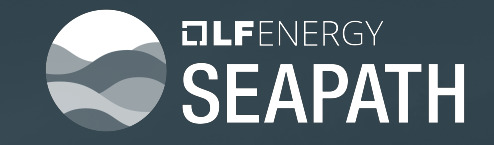

#### Paul Le Guen de Kerneizon

paul.leguendekerneizon@savoirfairelinux.com

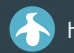

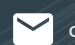

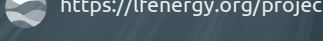

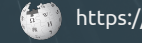

<https://savoirfairelinux.com/> <https://lfenergy.org/projects/seapath/> <https://wiki.lfenergy.org/display/SEAP/SEAPATH>

[contact@savoirfairelinux.com](mailto:contact@savoirfairelinux.com) **<https://github.com/seapath> [https://lfenergy.slack.com](https://lfenergy.slack.com/)** #seapath